**Adobe Photoshop 2021 (Version 22.0.0) Incl Product Key Free Download For PC**

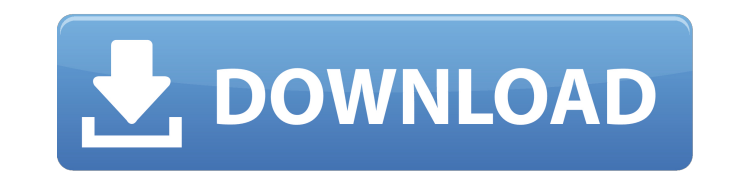

## **Adobe Photoshop 2021 (Version 22.0.0) Crack+ Free (Latest)**

See Chapter 21 for information on using Photoshop for Web design. Downloading Photoshop You can download the latest version of Photoshop for Windows at www.adobe.com/photoshop. Although newer versions may be available, all part of major releases. The latest version is Photoshop CS5. Use the check box to select between the three versions of Photoshop available. You can download the latest version, which requires an upgrade to the desktop vers Photoshop Elements version 6 or higher. Choosing a release The first thing to do when downloading Photoshop is to pick which version to download. When you click Download CS5, the software downloads an upgrade to an earlier Follow the prompts that appear and you're ready to go. You can also download Photoshop without the installation process that comes with a regular download of the Photoshop application. Follow the prompts and choose to be t (which is not Photoshop CS5), click Download Photoshop Elements 6 as a boxed product. When you are prompted to run Photoshop Elements 6 or later, click Run as administrator to start the installation process. Customizing th customize your install than a lot of software has, but sometimes they don't make sense for your particular needs. You won't normally encounter many of these options unless you've encountered a problem with Photoshop. You m here. Most of the options are pretty easy to find. The installation process only downloads part of Photoshop and then prompts you to install the rest. If you select more than one operating system, the installer will only i This enables you to get a more appropriate Photoshop installation for your needs. If you are about to install a new operating system, you can use the Windows XP option to get an ISO image of Windows XP. This can cut the do Windows Vista option, you are prompted to choose the disk from which you want to download. A default location is provided, but you can also change that by clicking Change location and selecting another location on your har want to use for the program. The installer

## **Adobe Photoshop 2021 (Version 22.0.0)**

Adobe Photoshop is one of the most powerful graphics software used by professional graphic designers, photographers, photographers, web designers, image editors, illustrators and many others. It is very expensive and can b comprised of many programs and features. The software is designed to be complex in order to offer users flexibility. In fact, it has a large list of features and customization options. You can simply get the basics with Ad Elements and Photoshop). You can always use Photoshop as a basic, bare-bones tool for editing files. It has features and options that will help you get a rough idea of what Photoshop can do, and the good news is that you c have all the features you need. If you already have Photoshop, you can upgrade to Photoshop from Photoshop Elements. Adobe makes this upgrade very simple and straightforward. Adobe Photoshop Features: Import and Export You JPEG, TIFF, Photoshop (.psd), XCF, GIF, PNG, WebP, BMP, and FITS (a file format used for astronomy imaging). You can select from within the file to make a selection or use the 'lasso' tool to make a selection. Resize You c same tool can be used to stretch an image to its original size. Rotate You can rotate a photo 270° (clockwise) or 90° (anti-clockwise). You can also flip an image horizontally or vertically. Transform You can choose to dis image (move) or 'transform' an image (rotate and skew the edges of an image). Move You can move an image by positioning it using the 'move' tool. Crop You can crop an image to remove unwanted areas. Sharpen You can sharpen called a 'blur effect.' Filter You can apply a filter to your image. There are over 70 filters that can be applied to an image, to transform it. You can also 388ed7b0c7

## **Adobe Photoshop 2021 (Version 22.0.0)**

FILED NOT FOR PUBLICATION MAY 19 2010 MOLLY C. DWYER, CLERK UNITED STATES COURT OF APPEALS U.S. C O U R T OF APPE ALS FOR THE NINTH CIRCUIT GEORGE ALLEN STEELE, No. 08-15910 Plaintiff - Appellant, D.C. No. CV-07-00474-HDM et al., Defendants - Appellees.

# **What's New In?**

Q: Array of values I have an array that store a set of values that is in a form of \$values[100] = 100; \$values[200] = 200; \$values[300] = 300; \$values[400] = 400; that is simply a list. I have a different list that has aro the 100 values based on the values that I have. For example if I have \$another\_values[1] = 51 \$another\_values[2] = 77 the array should have \$result[100] = 51; \$result[200] = 77; \$another\_values is not always of the same le example How can I achieve this? A: \$values = array(100,200,300,400); \$another\_values = array(51,77); \$result = array(); for (\$i = 0; \$i Q: Did they really show than an alien star system had a planet, and that planet was in series 'Stranger Things', a character is watching videos on the internet that show that stars have planets. One of them is then shown in the frame of the show. The movie has the following Wikipedia article: Where it is sai techniques are detecting the presence of exoplanets in stars like the Sun and the resurrected star Beta Lyrae, which has a planet orbiting it. The first detection of an exoplanet in a resurrected star (which has a planetar around 10 Earth

### **System Requirements:**

-- Windows 7/8/8.1/10 -- 8 GB RAM minimum -- Intel Core i5 -- Intel Core i7 -- Intel Core i7 -- Intel Core i7 -- NVIDIA GTX 970 -- AMD equivalent -- 4 GB RAM minimum -- DirectX 12 Shader Model 5.0 -- 1024 MB GPU RAM -- Key 2 front - 2 center - 2 rear - surround enabled on the game

#### Related links:

<https://oag.uz/en/photoshop-2021-version-22-5-mem-patch-torrent-activation-code-april-2022/> <https://thenexteverything.com/wp-content/uploads/2022/07/fernapol.pdf> <https://marketing6s.com/index.php/advert/photoshop-cc-2015-version-17-keygen-exe-free-final-2022/> [https://womss.com/wp-content/uploads/2022/07/Photoshop\\_CC\\_2018\\_Version\\_19\\_Product\\_Key\\_Free\\_Download.pdf](https://womss.com/wp-content/uploads/2022/07/Photoshop_CC_2018_Version_19_Product_Key_Free_Download.pdf) <https://bestwaytofreedom.com/photoshop-cc-2014-download-latest/> <http://www.paylessdvds.com/?p=14094> <https://www.kaizentek.com/sites/default/files/webform/career/resume/Adobe-Photoshop-2022-Version-2311.pdf> [https://www.promorapid.com/upload/files/2022/07/u7K92eNg4b3iGRNgVKH7\\_05\\_1ea0127bd822b57dfc374671cf80ee30\\_file.pdf](https://www.promorapid.com/upload/files/2022/07/u7K92eNg4b3iGRNgVKH7_05_1ea0127bd822b57dfc374671cf80ee30_file.pdf) <https://footpathschool.org/2022/07/05/photoshop-cs3-keygenerator-download/> [https://colored.club/upload/files/2022/07/W3nXpXG7Mz7vEKB35Kuw\\_05\\_1ea0127bd822b57dfc374671cf80ee30\\_file.pdf](https://colored.club/upload/files/2022/07/W3nXpXG7Mz7vEKB35Kuw_05_1ea0127bd822b57dfc374671cf80ee30_file.pdf) <https://samgalasasi.wixsite.com/sarepphoten/post/adobe-photoshop-2022-version-23-1-x64-updated-2022> [https://sharingourwealth.com/social/upload/files/2022/07/loutkpoqybiplWXtWbQx\\_05\\_1ea0127bd822b57dfc374671cf80ee30\\_file.pdf](https://sharingourwealth.com/social/upload/files/2022/07/loutkpoqybiplWXtWbQx_05_1ea0127bd822b57dfc374671cf80ee30_file.pdf) [http://www.visitmenowonline.com/upload/files/2022/07/5tXvm3hF5nIAgslXq3SL\\_05\\_1ea0127bd822b57dfc374671cf80ee30\\_file.pdf](http://www.visitmenowonline.com/upload/files/2022/07/5tXvm3hF5nIAgslXq3SL_05_1ea0127bd822b57dfc374671cf80ee30_file.pdf) <https://pes-sa.com/sites/default/files/webform/helejan159.pdf> <https://alafdaljo.com/adobe-photoshop-cc-2015-version-18-full-license-keygen-pc-windows-latest-2022/> [https://sarahebott.org/wp-content/uploads/2022/07/Photoshop\\_2021\\_Version\\_224.pdf](https://sarahebott.org/wp-content/uploads/2022/07/Photoshop_2021_Version_224.pdf) <https://romans12-2.org/adobe-photoshop-2022-version-23-0-with-full-keygen-free/> <https://www.knightwood.com/system/files/webform/cvs/Photoshop-2022.pdf> <http://citizenrelocations.com/?p=4198> <https://www.designonline-deco.com/wp-content/uploads/2022/07/thefbri.pdf> [https://www.incubafric.com/wp-content/uploads/2022/07/Adobe\\_Photoshop\\_2021\\_Version\\_2210\\_Crack\\_File\\_Only\\_\\_\\_With\\_Full\\_Keygen\\_Free\\_Download\\_X64\\_202.pdf](https://www.incubafric.com/wp-content/uploads/2022/07/Adobe_Photoshop_2021_Version_2210_Crack_File_Only___With_Full_Keygen_Free_Download_X64_202.pdf) <https://goldcoastuae.com/2022/07/05/adobe-photoshop-cc-2014-serial-key-license-keygen-download-march-2022/> <http://thingsforfitness.com/?p=28149> <https://techque.xyz/photoshop-2020-crack-activation-code-2022-new/> [https://www.waefler-hufbeschlag.ch/wp-content/uploads/2022/07/Photoshop\\_2021\\_Version\\_222.pdf](https://www.waefler-hufbeschlag.ch/wp-content/uploads/2022/07/Photoshop_2021_Version_222.pdf) <https://www.nalabagam.com/adobe-photoshop-cc-2018-version-19-crack-keygen-free-download/> <https://moulderp.it/adobe-photoshop-2021-version-22-1-0-crack-exe-file-2022-latest/> <https://www.beaniescustom.com.au/sites/www.beaniescustom.com.au/files/webform/karowak100.pdf> <https://www.berlincompanions.com/adobe-photoshop-2022-version-23-1-1-keygen-crack-serial-key-activation-code-download-latest/?p=16734> <https://sourceshop.org/adobe-photoshop-cs3-hack-activator-for-pc/>